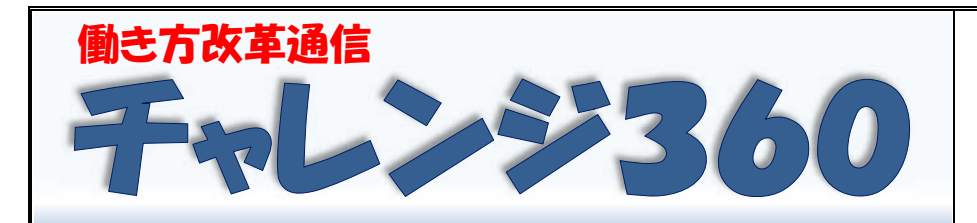

C4th 活用特集号① 令和4年11月4日(金) 新潟市教育委員会 学校人事課(働き方改革推進部会)

統合型校務支援システム (以下、C4th) の導入から約1年半が経過しました。使い勝手はいかがでし ょうか。実は、まだまだ C4th にはあまり知られていない**便利な機能**があります。 それらを上手く活用している**月潟小学校**に訪問し、山田教務主任を中心にお話を聞いてきました。 今号から3回に分けて、その活用状況をご紹介します。

#### 【月潟小学校職員室の様子】

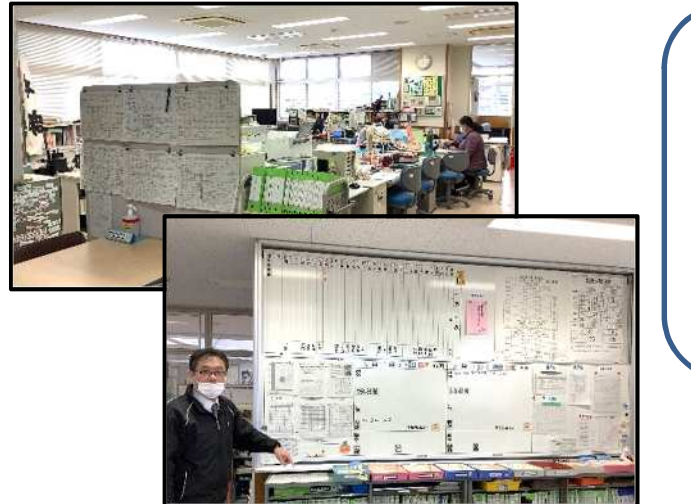

C4th を活用すれば、教務主任 の業務軽減のほか、職員間の情 報共有が容易になります。 意外に簡単ですので、これをき っかけに是非導入してみてくだ さい。 インファイン おおところ 日潟小学校

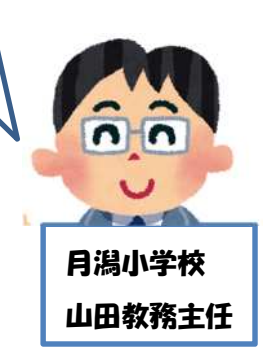

## **⦿PC立ち上げと同時に C4th が開く設定にしてみよう!(全職員が設定可能) 働き方改革のポイント**

**・**PC を立ち上げてから、C4th が立ち上がるまでに要する時間(約9秒)を節約できる。

・PC が立ち上がれば、今日の予定と明日の予定が一目瞭然!(詳細は裏面で紹介)

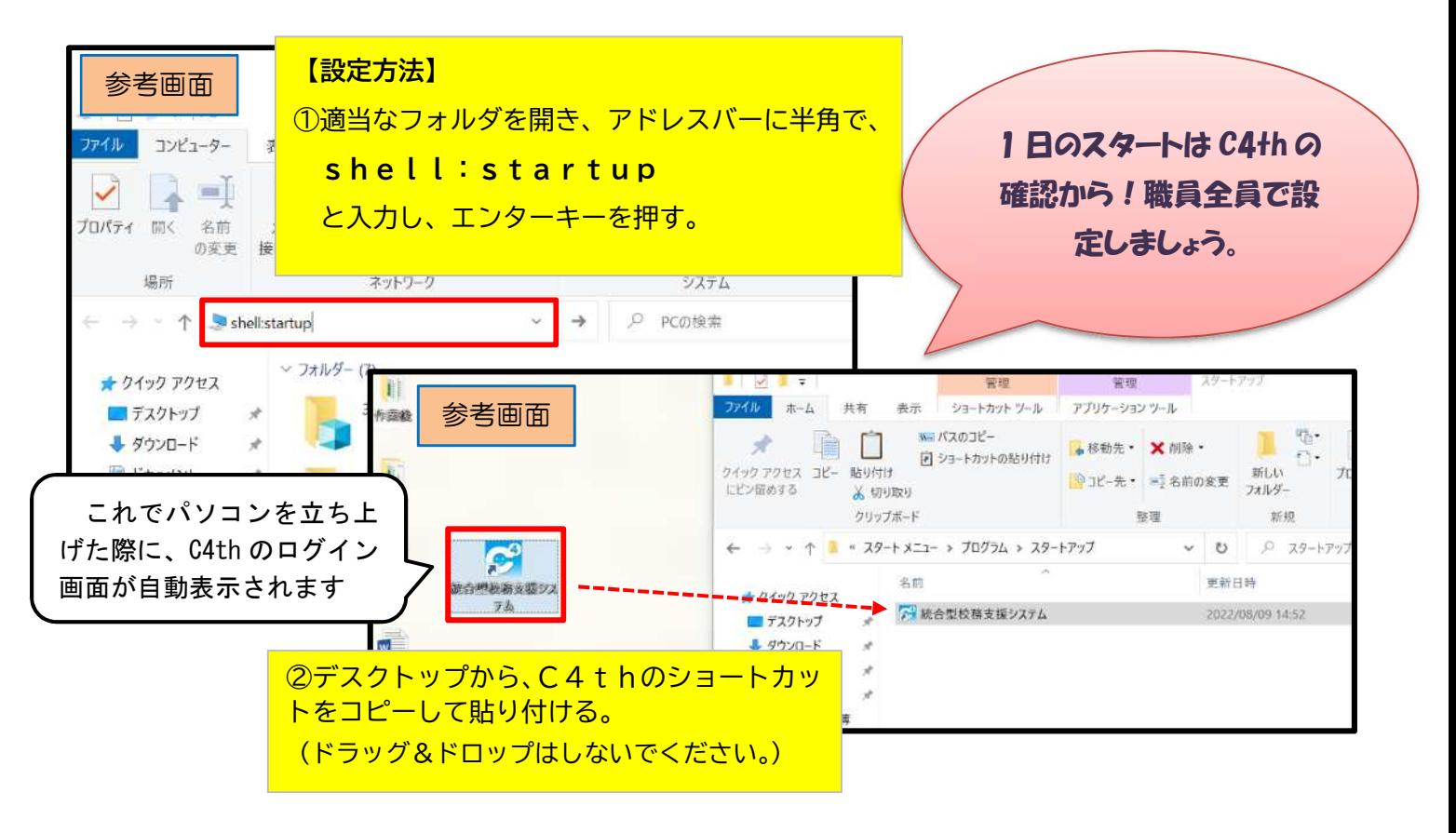

### **⦿専用トップページを作って、使いやすい画面に仕上げよう!(管理職による設定) 働き方改革のポイント**

・最も必要な「本日の予定」と「明日の予定」を画面の一番上に表示してみる。 ⇒忙しい学級担任が、最も必要な情報を最短で確認できる。

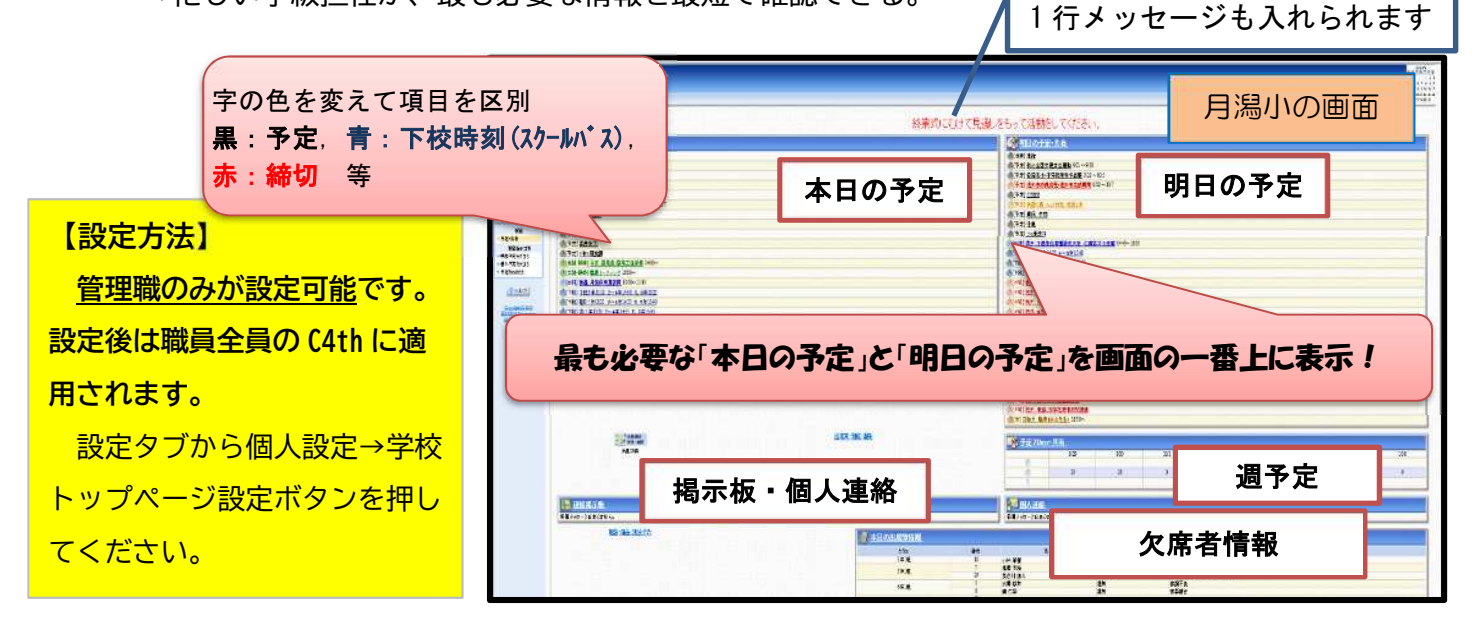

# **⦿校務・スケジュール機能を使って、さらに便利にしてみよう!**

#### **企働き方改革のポイント**

同機能のうち、「**予定表**」を活用すると、以下のことが可能となります。

- ・ 日報・週暦・月暦、年間予定が C4th 上で管理できる
- ・ 最新の情報が入った日報・週暦・月暦・年間予定を職員がリアルタイムで共有可能
- ・ 日報は所定の項目に入力すれば、共有可能
- ・ Excel 取り込み・出力が可能

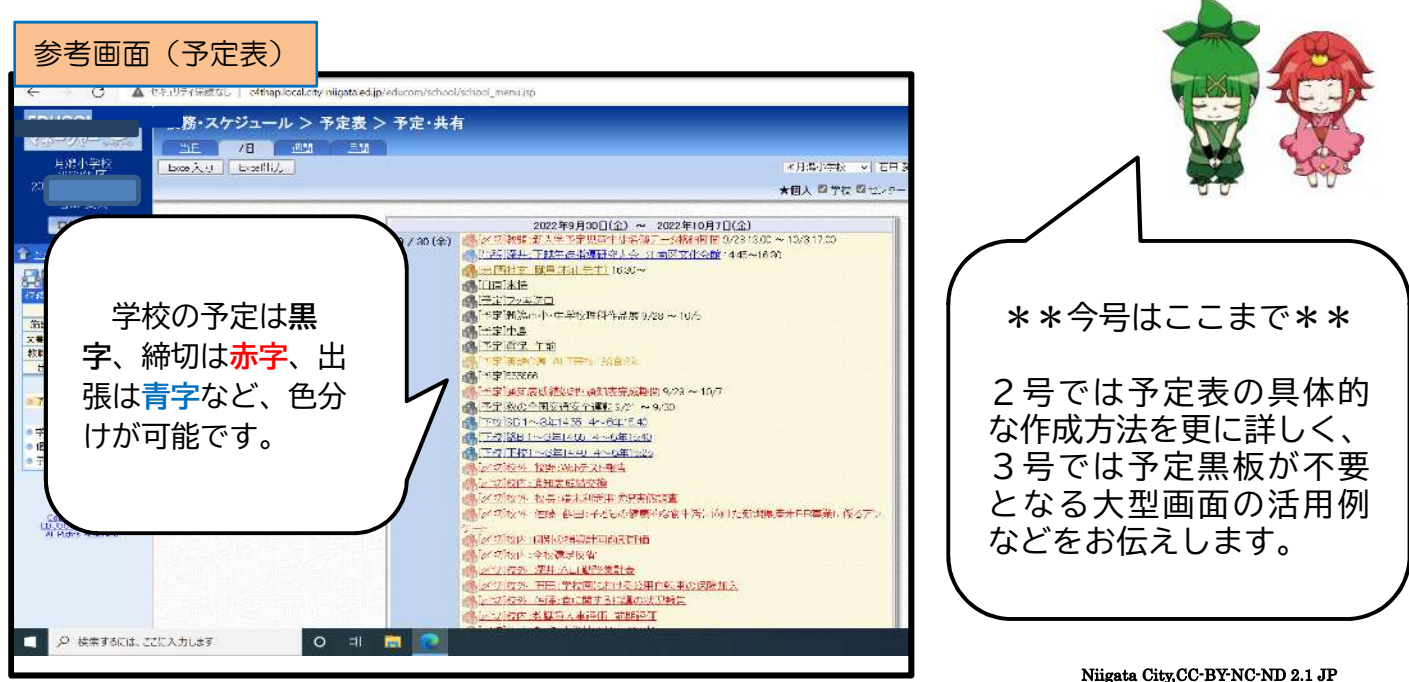